# **INTERAKTIVE GEÖLOGISCHE MODELLIEFIUNG VON BFIUCHZONEN MITTELS LOTABWEICHUNGEN**

**G. Gerstbach, Th. Tenger TU Wien**

## **INHALT**

- **1) Einleitung: Messung und Nutzung von Lotabweichungen.**
- **2) Topografische und geologische Reduktion. Beispiel aus Oberösterreich.**
- **3) Schwerefeld-Invasion und Untergrundmodellierung.**
- 4) **Interaktive Modellierung mit dem Programm GREMMO (Diplomarbeit Th. Tengler) durch grafikunterstützte Tiefen- und Dichtevariation.**
- **5) Modellvariationen im Wiener Becken (incl. geologische Dichtebezirke).**
- **ö) Zukunftsaspekte.**

### **1. EINLEITUNG**

**In der Geodäsie werden Lotabweichungen** - **die die Richtung des Schwerevektors repräsentieren - für mehrere Zwecke verwendet: zur Bestimmung des Geoids (der Niveaufläche in mittlerer Meereshöhe. Fig.l). zur Reduktion terrestrischer Messungen (Festpunktt'eld und andere Präzisionsvermessungen). zur Höhentransformation (v. a. orthometrische** / **ellipsoidische Höhen) und für Sonderzwecke (BRET'I'ERBAUER** 1992). **In der Geophysik werden sie aber - .als Ergänzung der Schwereanotnalien - erst selten verwendet. So bleibt viel Information über Schichtneigungen und Dichte im Untergrund ungenützt.**

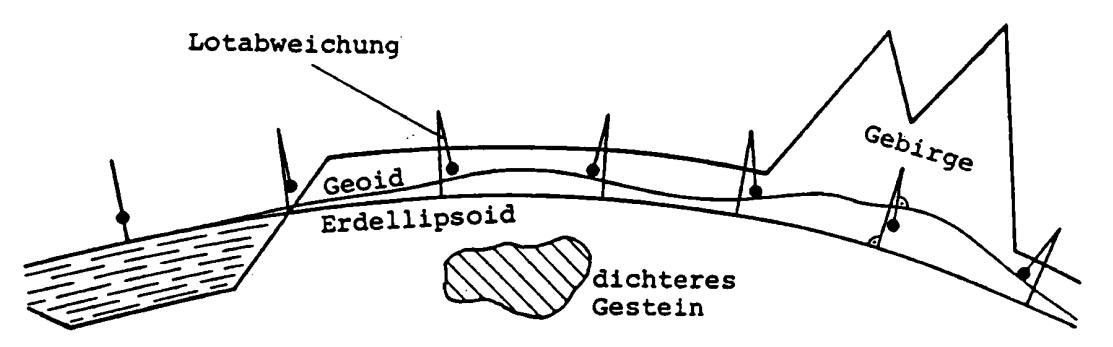

**Fig. 1: Wirkung ungleicher Massenverteilung auf Lotrichtung und. Geoid**

**Die Messung von Lotabweichungen erfolgt überwiegend visuell (leichte Astrolabien) oder fotografisch (transportable Zenitkameras). Dabei wird die Bewegung genau vermesseher Sterne relativ zur Lotrichtung registriert. Auch werden elektrooptische und CCD-Verfahren entwickelt oder die Lotrichtungeh mit Präzisionskreiseln gemessen (Inertialnavigation). was aber derzeit noch ungenauer ist.**

**Fast 90% der in Österreich gemessenen Lotabweichungen (Fig.2) und auch jene in Kapitel 4** - **5 wurden mit dem ZeiB Ni2-Astrolab** (30° **Zenitdistanz) bestimmt. Die Messungen dauern knapp 1 Stunde und haben 0.2 -Ö.3' Genauigkeit. die durch Wiederholungsmessungen und Längenausgleich auf 0.1" steigerbar ist (GERSTBACH** 1982). **Von diesen Lotabweichungen stammen fast die Hälfte von der TU Wien. doch sind alle an den Geodäsieinstituten und am BEV verfügbar (GERSTBACH und WEBER** 1992).

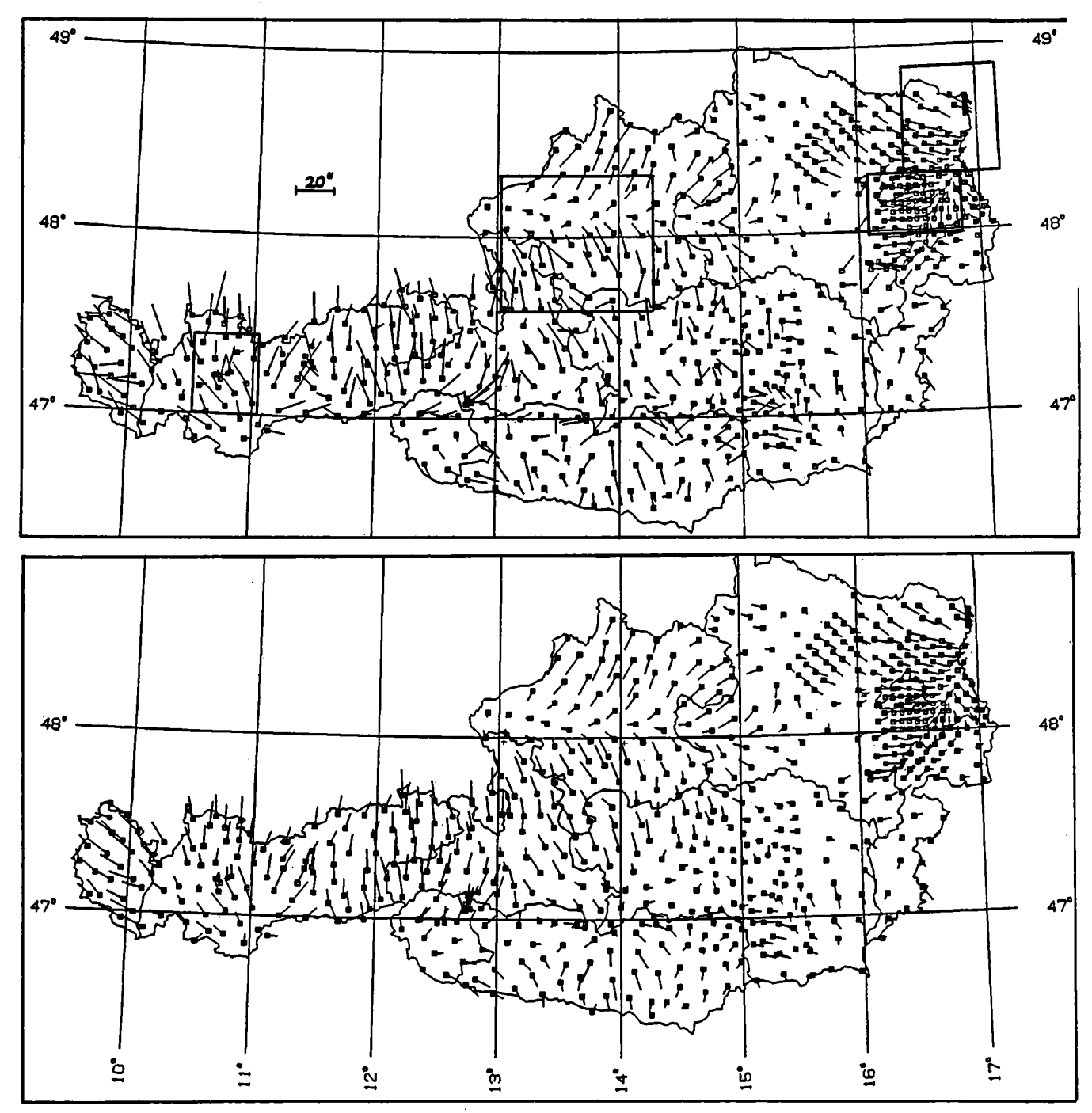

**Fig. 2 und 3: gemessene und lokal (10 km) reduzierte Lotabweichungen** in Österreich mit Testgebieten für Reduktion und Inversion.

**Die aufs Landesnetz bezogenen Lotabweichungen sind direkte Parameter zur Reduktion gemessener Richtungen und Strecken. die wegen der Abweichung der Late von den Ellipsoidnormalen der Landesvermessung auf diese korrigiert werden. Für die anderen Verwendungszwecke von Lotabweichungen (Geoidbestimmung. GPS-Höhentransformation. Erdkrustenmodelle etc.) müssen sie zuvor interpolationsfähig werden (Fig.3). Der wichtigste Schritt hiezu ist die Glättung des Lotabweichungsfeldes durch topografische und eventuell geologische Reduktion (s. a. TORGE** 1989).

## 2. **TOPOGRAFISCHE UND GEOLOGISCHE REDUKTION**

**Österreich hat mit TÖÖ Lotabweichungen (Fig. 2) das dichteste Netz der Welt. Doch muß auch hier einer Interpolation zwischen den Meßpunkten (8- 15km) die Geländereduktion vorangehen. Bei lokaler Reduktion (Fig. 3) wird der Einfluß der Alpenketten an den entgegengesetzten Vektoren deutlich. Flächenpolynome 3.Ordnung erlauben bereits Interpolatio'nen innert 50 km (GERSTBACH** 1990). **Selbstverständlich kann ein glatteres Feld durch einen größeren Redüktionsradius erzielt werden.**

**Die topografische Reduktion wird meistens aus einem digitalen Geländemodell (DGM) berechnet. Für die Nahzone der Meßpunkte sind Rasterweiten von 100 -** 500m **üblich. ab Entfernungen einiger km kann auf gröbere Raster** (500 **-'** 2000 **m) übergegangen werden. Für die Geoidbestimmung des BEV (Fig. 4) und der Hochschulen wurden Raster um** 300m **verwendet und das Gelände nach der Interpolation "wieder aufgesetzt" (engl. Remove-Rasters). So ist es möglich. das Geoid auf einige cm und die Lotabweichungen überall auf** ; **0.5 - 1' zu berechnen.** *'*

**In Detailstudien mit dichten Lot- oder Schweremessungen und Rastern von 50** - 200m **(ideal für FFT) sind flächendeckende Genauigkeiten von 1- 2cm bzw.** 0.2- 0.4" **erreichbar (z.B. WALTER und WEBER** 1992 **in Tirol).**

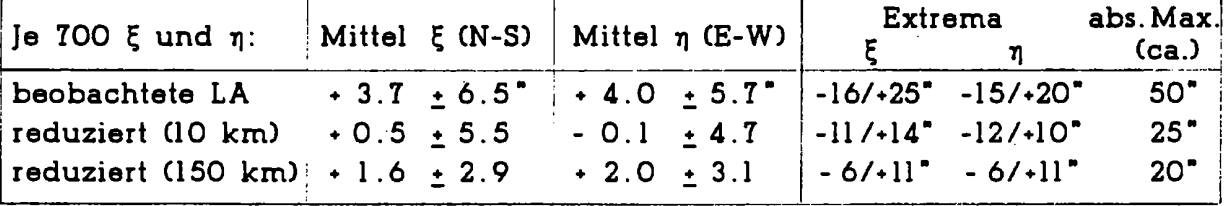

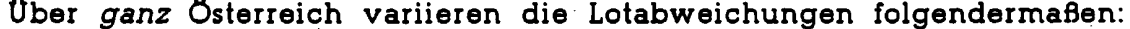

**Sogar bei 150 km Reduktion streuen die Lotabweichungen noch zu sehr. um regional auf Meßgenauigkeit** (0.3' **und besser) interpolierbar zu sein. Der Grund hiefür liegt in Massenunregelmäßigkeiten der oberen Erdkruste. deren Dichte in Österreich zwischen etwa 1.8 und 3.0 g'/cm (Lockersedimente bzw. Tiefengesteine) variieren kann (Figur 5).**

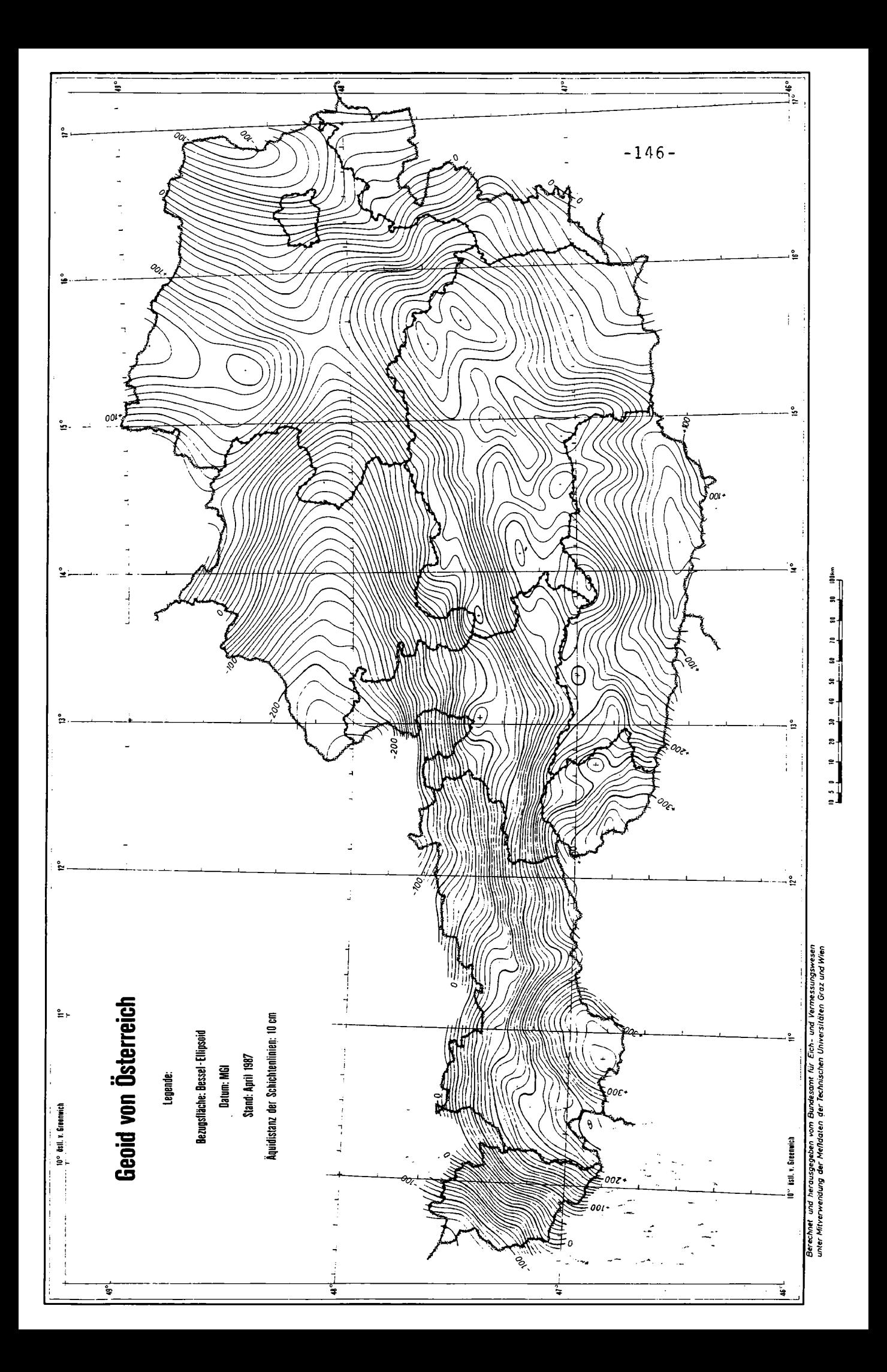

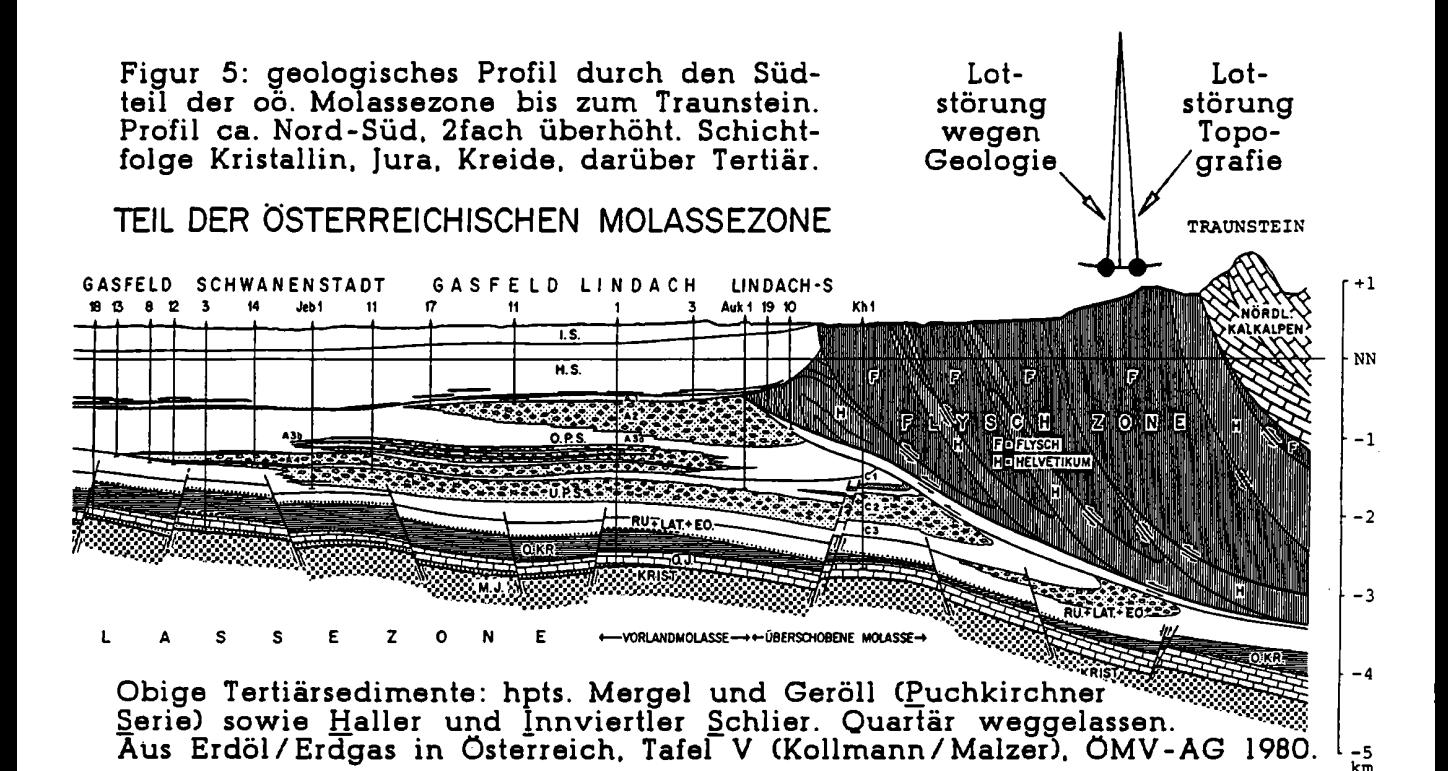

In einem ausgedehnten Test (GERSTBACH 1990) wurde untersucht, welchen Einfluß die Dichteanomalien unter dem Steilabfall der nördlichen Kalkalpen in Oberösterreich besitzen. Die "geologische Reduktion" wurde hiebei nicht streng, sondern nach der "Neigungsformel" (2) berechnet. Diese Vorgangsweise ist in *ganz* Österreich möglich, weil überall geologische Karten kleiner Maßstäbe oder genäherte geologische Schnitte (nicht so genau wie Fig. 5 nötig!) vorliegen. Die Untersuchung von 36 Lotabweichungspunkten im Viereck zwischen Hallein, Braunau, Linz und Liezen ergab folgende Mittelwerte und Varianzen bezüglich ausgleichender Polynomflächen:

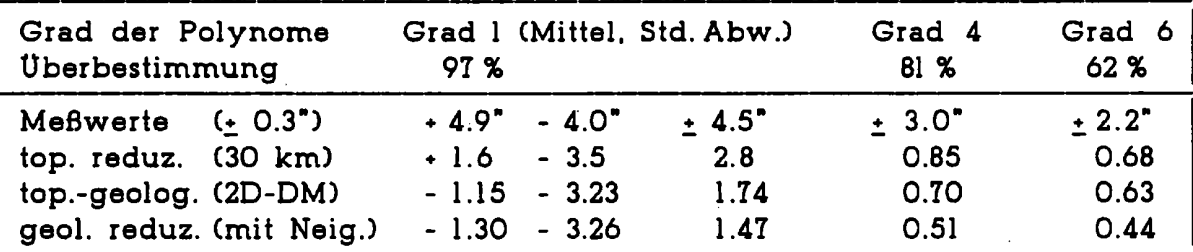

Erst durch geologische Reduktion und 2D-Dichtemodell (Oberflächen-Gesteinsdichten, WALACH 1987) nähert sich die Interpolierbarkeit der Lotabweichungen ihrer Meß- und Reduktionsgenauigkeit. Ohne Berücksichtigung der Geologie würde demnach die Meßgenauigkeit "verschenkt" werden.

Auch in flachen Gebieten prägen geologische Schichtungen das Schwerefeld. Beckenlagen und inneralpine Ebenen bilden sich ja durch Tektonik und Sedimentation, wodurch unmittelbar unter den Meßpunkten Dichteunterschiede bis 0.8 g/cm<sup>3</sup> bestehen. Diese beeinflussen besonders alle Schweremessungen in Tallagen (bis zu 15 mgal, s. MEURERS 1992 und WALACH 1993).

### **3. INVERSION UND UNTERGRUNDMODELLIERUNG**

**Während die Berechnung der Lot- und Schwerewirkung geologischer Störkörper mit beliebiger Genauigkeit denkbar ist. unterliegt bekanntlich die umgekehrte Aufgabe. die Inversion oder Interpretation, einer Vieldeutigkeit. Beim Umkehrproblem der Potentialtheorie gibt es zu jeder vorgegebenen Schwerefeldstruktur im Außenraum unendlich viele sie erklärende Quellenverteilungen im Innenraum. Um aus diesen mathematisch möglichen Krustenstrukturen die geowissenschaftlich plausible(n) herauszusuchen. sind Vorkenntnisse geologischer. geophysikalischer oder anderer Art notwendig. Die Vieldeutigkeit läßt sich auf mehrere Arten eingrenzen. die ich folgendermaßen gliedern möchte:** *'*

- **a) Tiefen- und Dichteinformation (geophysikalische Messungen - insbesondere Seismik - und Messungen in Bohrlöchern oder an Proben).**
- **b) Topologische und Neigungsinformation (geochronologische 'Schichtfolgen. geologische Schnitte u.a.).**
- **c) Betonung von Aspekten (z.B. Dic'htebestimmung zu Lasten der korrekten Tiefe; Neigungs- statt Tiefenbestimmung. Herstellung geolog. Randwerte).**
- **d) Ein- und zweidimensionale Modelle (Linienstrukturen. Flächenbelegungen oder in einer Richtung unendlich ausgedehnte Modelle).**

**Die Methoden der Art (d) gehen auf Erkenntnisse von WANGERIN (ca.** 1920) **zurück. wonach die Potentialfeld-Inversion bei eindimensionalen Modellen- eindeutig sein kann. Ferner belegt GUTDEUTSCH-(1986). daß jede Schwereverteilung im Außenraum durch eine Flächenbelegung an der Oberfläche des quellerfüllten Raumes erzeugbar ist. Nach GRANSER** (1985) **sind sogar eindeutige Dichtebestimmungen vordefinierter Räume (Bezirke mit konstanter Dichte zwischen je 2 Tiefen) möglich. Für die Methoden a - c sind geeignet aufbereitete Datenbanken oder Geo-Informationssysteme (GIS) hilfreich. Die Geowissenschaften Österreichs haben schon einige Schritte in diese Richtung getan (GERSTBACH** 1992).

**[[l]/7][If/Ulll7/7/H/l/[]]/[[HN]] 7/7/l/fllll/f/Üffll?Ü/TIIIIIIIÜIIITÜII7**  $\lim_{\epsilon \to 0} \frac{\cos \theta}{\cos \theta}$ **\ ... \ ... a ) ... b** c)

# **Ull/l/IHH\_I\_\_\_\_\_\_\_IYIII7HI 1rn°1r <sup>7</sup>** *<sup>n</sup> ]* **III/Ill] [Ill/H7 .t.\ """"**

**Fig. 6: verschiedene Massenstörungen mit selber Schwerewirkung (Vertikalschnitt durch unendliche lange Zylinder. aus Gassmann/Weber** 1960).

**Wie groß die Vieldeutigkeit der Schwerefeldinversion auch bei einfachen Körpern ist. kann man aus Abb. 6 ersehen. Hiebei ist die Vektornatur der Lotabweichung' gegenüber dem Skalar der Schwereanomalie von Vorteil.**

**weil neben der Größe leichter auch die Richtung von Störkörpern erschlossen werden kann. Allerdings sind die dazu notwendigen Methoden komplizierter als in der reinen Gravimetrik.**

**In den folgenden Kapiteln wurde die Vieldeutigkeit teilweise dadurch verringert (a.c). daß genäherte Dichtewerte geologischer Schichten und/oder die seismisch ermittelten Tiefen von Beckenstrukturen vorlagen. Praktisch bedeutet dies. daß zu gegebenen Sedimentmächtigkeiten meist die zugehörigen vertikalen Dichteänderungen (oder umgekehrt) bestimmbar sind.**

**Zur Inversion stehen prinzipiell zwei Vorgangsweisen zur Verfügung: die Iter;z;1tion(Trial and Error). bei der plausible Startmodelle je nach ihren gravimetrischen Auswirkungen gezielt verändert werden. und**

**die gutomgtische Modellierung. die die Parameter geologischer Störkörper aus funktionalen Zusammenhängen mit den gemessenen Schwerevektoren bestimmt.**

**Die Iteration ist weiter verbreitet, obwohl sich der Bearbeiter vor Selbsttäuschungen hüten muß (siehe u.a. MEURERS** 1993). **Diese Art der Modellvariation hat nämlich die Tendenz. das Startmodell zu bestätigen. Ich habe meine ersten Arbeiten zur Lotstörungsinversion nach diesem Prinzip durch-**

**geführt und bin nun** *—* **durch gra**fische Methoden **and** *a*  $\bigotimes_{1000\text{m}}$ unterstützt - zu<br>
ihm zurückge-<br>
kehrt (siehe fol**kehrt (siehe fol-**  $\left| \bigvee_{\mathcal{P}} \right|$  om 2 **gende Kapitel).**  $\begin{bmatrix} \swarrow \\ \swarrow \nearrow \end{bmatrix}$ -500m

**Die automati-** */ ° '* **sche Modellierung setzt voraus. daß . , die Störkörper-** VIENNA**woons Änderungen mit** (FLYSCH) **möglichst wenigen. eindeutigen Parametern definierbar sind. Figur T zeigt eine solche Modellierung des südlichen Wr. Beckens. bei welcher die Tiefenänderungen der prä-tertiären Sedimentbasis an 36 "Hauptquadern' berechnet wurden**

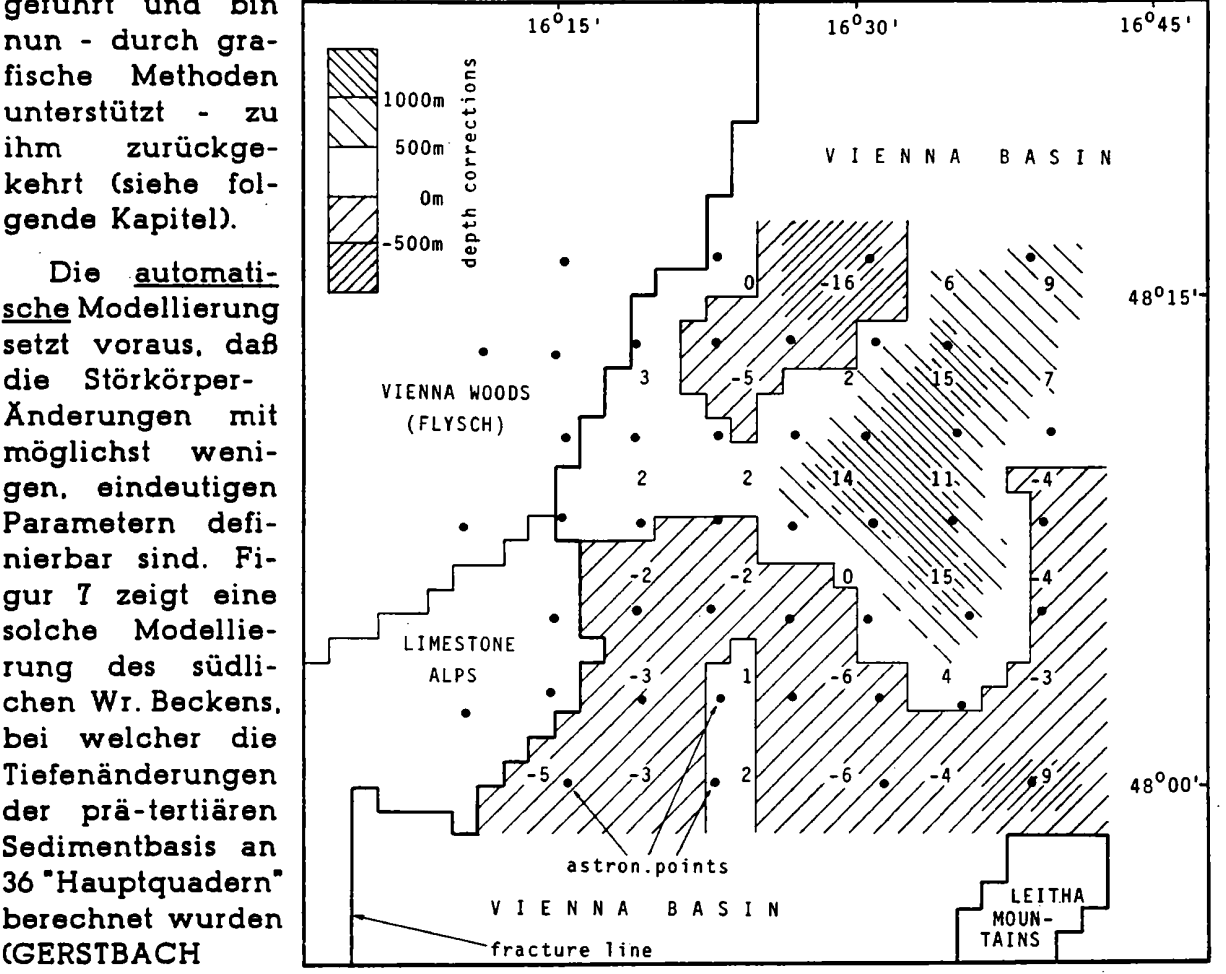

1986). **Die Tiefen-- Fig. T: Tiefenänderung des Wr. Beckens (ZMOD. in** 100m)

änderungen aller dazwischen liegenden Rasterelemente (O.7 x O.8 km) wurden in die Hauptquader kondensiert und nachträglich aus diesen interpoliert. Die Ergebnisse sind unter Vorgabe vertikaler Dichtegesetze zwar eindeutig. aber geologisch nur bedingt brauchbar.

Beide Prinzipien sind zunächst rechenintensiv, weil alle Modelländerungen gezielt zu ermitteln und dann für jeden Meßpunkt tausende Quader zu

berücksichtigen sind. Näherungsformeln für die Wirkung von Untergrundstufen beschleunigen diese Berechnungen, v.a. der Startmodelle. Figur 8 zeigt einen keilförmigen, in 77777 den Halbraum unendlich ausgedehnten Körper und (1) die zugehörige Ableitung des Potentials nach y (die dichtenormierte Lotabweichung in der Zeichenebene).

worin As den Unterschied der

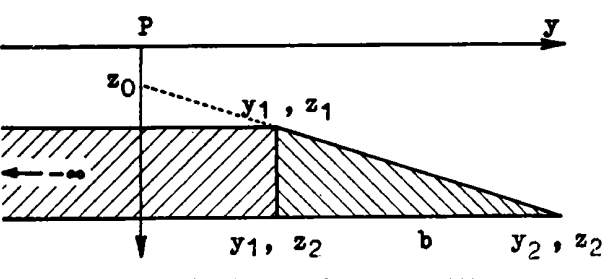

Fig. 8: drei- und vierseitiger prismatischer Störkörper.

$$
\frac{V_y}{G\varrho} = z_1 \ln(y_1^2 + z_1^2) - z_2 \ln(y_2^2 + z_2^2) + \frac{z_0}{1 + a^2} \ln \frac{y_2^2 + z_2^2}{y_1^2 + z_1^2} - \frac{2 a z_0}{1 + a^2} \left( \arctg \frac{y_2 + a z_2}{z_0} - \arctg \frac{y_1 + a z_1}{z_0} \right) (1)
$$

Aus Figur 9 ist zu ersehen, welche Lotabweichung solche Stufen in unterschiedlicher Tiefe bewirken. Mit der Tiefe nimmt auch die Halbwertsbreite

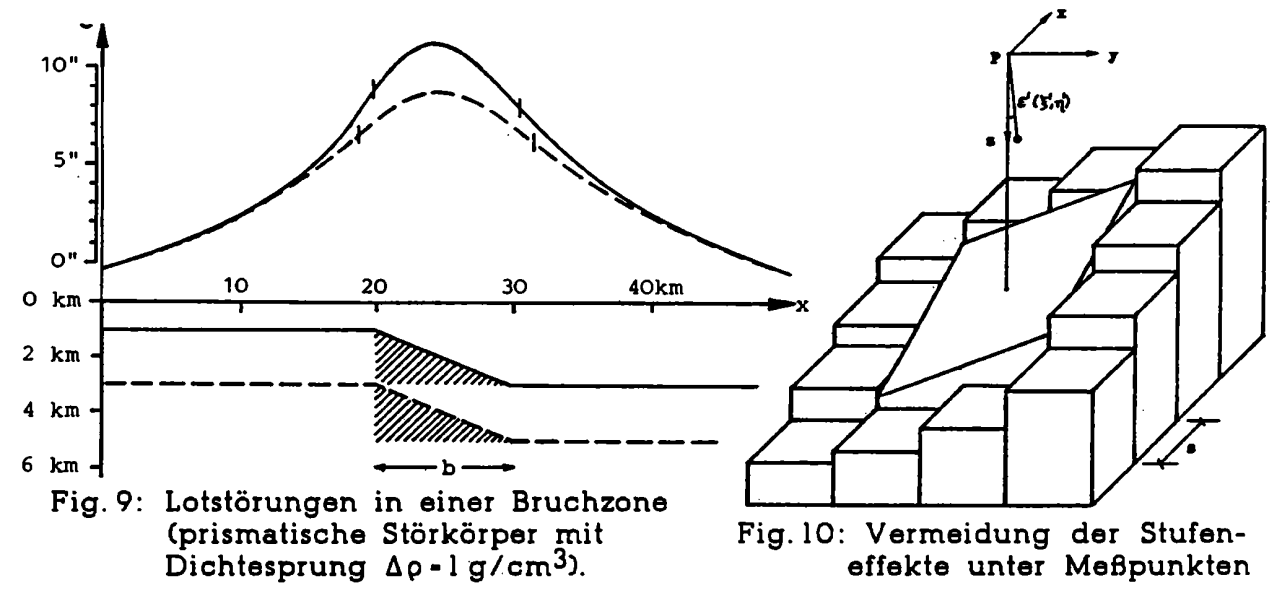

zu und die Wendepunkte der Lotabweichungskurve wandern nach außen. Eine Vereinfachung und Umkehrung von (1) ergibt die "Neigungsformel" für Stufenhöhe bzw. Dichtekontrast.

 $\Delta z$  -  $\frac{\Delta \epsilon}{3.1}$   $\frac{1}{\Delta \rho}$  e<sup>2z/s</sup>  $(2)$ 

Lotabweichung von der ungestörten Umgebung und Ap den Dichtesprung bedeutet (GERSTBACH 1982). Die mittlere Stufentiefe z. dividiert durch den mittleren Punktabstand s. tritt in der Exponentialfunktion auf. Mit (2) läßt sich jedes Krustenmodell gezielt verbessern, indem s-Anomalien durch Nei-. gungsänderungen geologischer Schichten beseitigt werden.

**Im Falle der Iteration gibt (2) brauchbare Startwerte für Variationen der Tiefe bzw. der Dichte. Im Falle der automatischen Modellierung ist raschere Konvergenz (Linearisierung der Lotabweichungsfunktionl) zu erzielen.**

**Umgekehrt ist (2) zur geologischen Reduktion nützlich. indem der heikle Bereich unter den Meßpunkten vor Stufeneffekten des Modells bewahrt wird (Fig.10). Die Az einiger Rasterquadrate werden in nördlicher und östlicher Richtung gemittelt. woraus die Komponenten AE. A1] von As folgen. Die Umgebung kann dann mit "Zweipunktformel" (GERSTBACH** 1984) **oder Massenlinien berechnet werden. was die Computerzeit gegenüber den Ouaderformeln auf etwa 10% senkt und interaktives Arbeiten erst ersprießlich macht.**

**Da im Regelfall nur entweder der Tiefen- oder der Dichteverlauf einer Untergrundstruktur berechnet werden kann. sind alle verfügbaren Dichtedeten heranzuziehen. Unbedingt notwendig ist in jedem Fall. die Anzahl der Schichten festzulegen ("topologische Information". 5. Kapitelanfang Fall b).**

**BEI früheren MOdBIIVGT- Kle3ering Mannswöfi Mühlleiten**  $s$ uchen im Wiener Becken **(GERSTBACH** 1982) **wurden** \_1.\ **A?** *=* **0,4 aufgrund gemittelter For-位 Karpat) zwei Sediment- -3 -** *\* **49** *=***0** 2 **schichten angesetzt (Fig.11). \_4***\_ ' !* **Andere Versuche bei vor- é<; /"1** *\_* **\_** \_ **"\ \ //**  $T$ iefenstruktur **ermöglichten. vertikale** ;; *\_* **—\-\AL\_\_(\_:/f**  $Dichtegesetze$  verschiede $n$ er geologischer Bezirke zu **westlich des Steinbergbruchs**

$$
Ag = 0,4
$$
\n
$$
Ag = 0,4
$$
\n
$$
Ag = 0,4
$$
\n
$$
Ag = 0,2
$$
\n
$$
Ag = 0,2
$$
\n
$$
Ag = 0,2
$$
\n
$$
Ag = 0,2
$$
\n
$$
Ag = 0,2
$$
\n
$$
Ag = 0,2
$$
\n
$$
Ag = 0,2
$$
\n
$$
Ag = 0,2
$$
\n
$$
Ag = 0,3
$$
\n
$$
Ag = 0,3
$$
\n
$$
Ag = 0,3
$$
\n
$$
Ag = 0,4
$$
\n
$$
Ag = 0,3
$$
\n
$$
Ag = 0,4
$$
\n
$$
Ag = 0,4
$$
\n
$$
Ag = 0,4
$$
\n
$$
Ag = 0,4
$$
\n
$$
Ag = 0,4
$$
\n
$$
Ag = 0,4
$$
\n
$$
Ag = 0,4
$$
\n
$$
Ag = 0,4
$$
\n
$$
Ag = 0,4
$$
\n
$$
Ag = 0,4
$$
\n
$$
Ag = 0,4
$$
\n
$$
Ag = 0,4
$$
\n
$$
Ag = 0,4
$$
\n
$$
Ag = 0,4
$$
\n
$$
Ag = 0,4
$$
\n
$$
Ag = 0,4
$$
\n
$$
Ag = 0,4
$$
\n
$$
Ag = 0,4
$$
\n
$$
Ag = 0,4
$$
\n
$$
Ag = 0,4
$$
\n
$$
Ag = 0,4
$$
\n
$$
Ag = 0,4
$$
\n
$$
Ag = 0,4
$$
\n
$$
Ag = 0,4
$$
\n
$$
Ag = 0,4
$$
\n
$$
Ag = 0,4
$$
\n
$$
Ag = 0,4
$$
\n
$$
Ag = 0,4
$$
\n
$$
Ag = 0,4
$$
\n

**bestimmen (GERSTBACH Fig.ll: Zweischichtmodell der Beckensedimente** 1989). **Sie ergaben in den für Tiefenvariation der Schwechater Senke. Hauptgebieten. östlich und Schnitt südlich Wiens. ca. West-Ost.**

$$
\rho_{\text{Out}} = 2.0 + 0.16 z_{\text{km}}
$$

$$
\rho_{\text{Ost}} = 2.0 + 0.16 z_{\text{km}}
$$
 bzw.  $\rho_{\text{West}} = 2.2 + 0.11 z_{\text{km}}$  (4)

**Im folgenden wird das Arbeiten mit Mehrschichtmodellen bei grafischer Unterstützung der Tiefen- und Dichtevariation vorge'stellt.**

#### **4. INTERAKTIVE MODELLIERUNG**

**Gegenüber früheren. an Großrechenanlagen durchgeführten Modellierungen kann seit der Marktreife von 4ßber- Prozessoren auch an Personalcomputern hinreichend schnell gearbeitet "werden. Dies erleichtert die Berechnungen sogar. wenn die Modellierung durch Grafik unterstützt wird. Besonders hilfreich sind hiebei Vektordarstellungen der Lotabweichungsresiduen (Ausgleichungsreste gegenüber regionalem Trend) sowie Grundrißdarstellungen und Schnitte von Tiefen- bzw. Dichtevariationen.**

An Modellierungsmethoden des Untergrunds sind mir außer der Tiefenund Dichtevariation geologischer Einzelschichten (Diplomarbeit DUREGGER 1986) ihre Ausformung im Übergangsbereich (zur ungeänderten Umgebung) und die Formulierung vertikaler Dichteänderungen besonders wichtig.

Für diese Zwecke wurde vom Institut für Theoretische Geodäsie und Geophysik eine Diplomarbeit ausgeschrieben und von Herrn Thomas TENGLER in hervorragender Weise durchgeführt. Die Programmierung der "Geologischen Reduktion von Mehrschichtmodellen" (GREMMO) erfolgte in Turbo - Pascal mit Einbeziehung von VGA-Grafik und Plotterfunktionen. GREMMO benötigt topografisch reduzierte Lotabweichungen (vorausgehende Programme) und ein gerastertes Tiefenmodell des Beckenuntergrundes oder Grundgebirges. Im **Wiener Becken beruht dieser**

**Tiefenraster auf der tektonischen Karte von WESSELY und GOHS (ÖMV—AG** 1984).

**Die wichtigsten Werkzeuge der interaktiven Modellierung (Fig.l2) sind:**

- **a) Tiefenvariation mit 1 oder 2 Vertiefungszentren.**
- **b) Ubergangsbereiche zu (a) (ringfötmige bzw. ovale Zonen um diese Vertiefungszentren. mit linearer oder Sinus-Funktion).**
- **c) Dichtevariation im Umkreis von \_1- 2 Zentren. entweder**
- **d) als Schicht mit bestimmter Dichteänderung und Mächtigkeit. oder** *'*
- **6) als "Säule" mit maximaler Dichteänderung oben bzw.** unten, die nach unten bzw. **oben linear auf Null abnimmt.**
- **f) Kombination zweier Tiefenoder Dichtevariationen zu 3- bzw. 4eckigen Zonen.**

**Der Fall d) entspricht etwa jenem Fall einer Potentialfeldinversion. bei dem das Feld im Außenraum durch**  $e^{i}$  **Flächenbelegung** an der **Oberfläche des Ouellgebietes dargestellt wird (Kap.** 3/d). **Bei sehr steilem Untergrund**

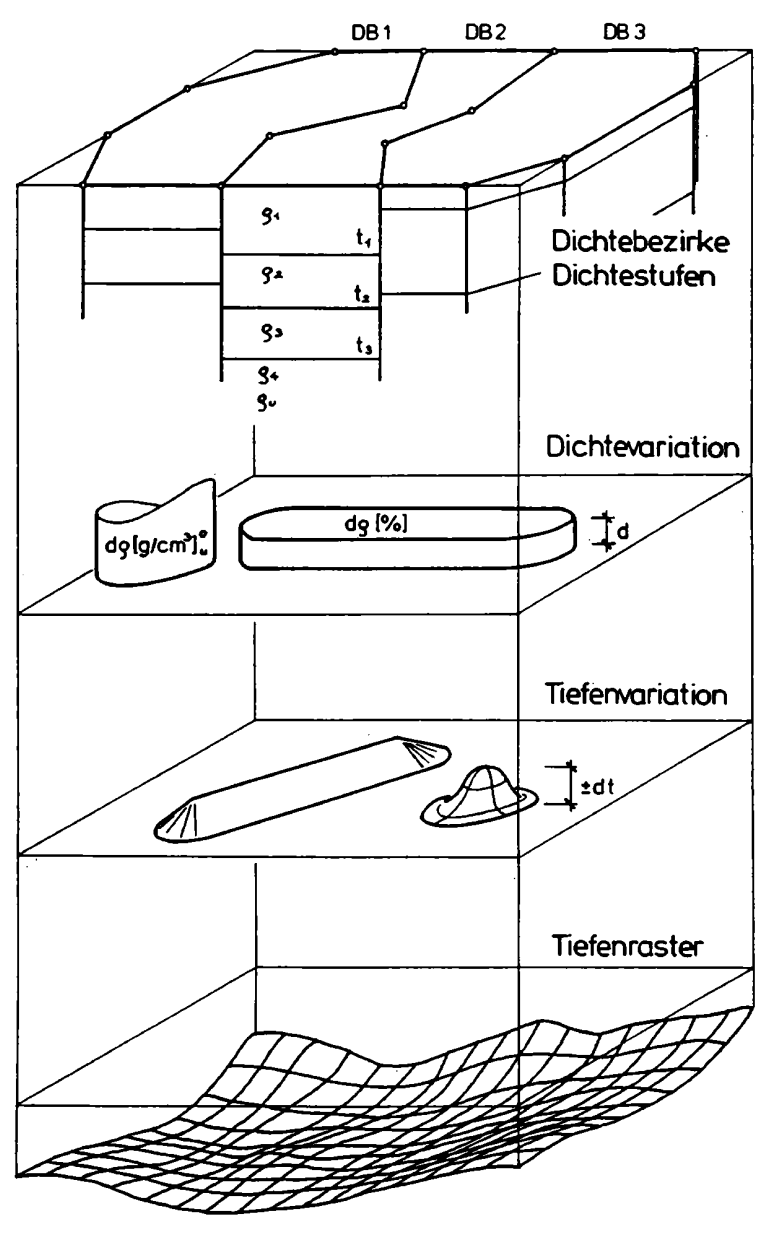

**Fig. 12: Untergrundmodellieren mit GREMMO**

**könnte die Modellierung allerdings divergieren.**

**Die Wahl der Vertiefungszentren gemäß (a). (d) und (f) hat sich als besonders günstig herausgestellt. um auch den sehr unebenen Wiener Beckengrund** (0.3- **6km Tiefe) realitätsnah modellieren zu können.**

**An unterstützender Grafik enthält das Programm "GREMMO" folgendes:**

- **0 Blockdarstellungen von Tiefenraster. Tiefenvariationen. Dichtevariationen und variiertem Tiefenraster.**
- **o Vertikalschnitte durch 0. a. Formationen.**
- **o Grundrißdar-stellung der Dichtebezirke. wahlweise mit oder ohne Meßpunkte und deren Reduktionsradien (hpts. zur Kontrolle der Dichtedaten).**
- **o Grundrißdarstellung der Meßpunkte und ihrer Lotabweichungen, wahlweise als Meßwert. topografische oder geologische Reduktion. als reduzierte Lotabweichung oder als Residuum (Abzug des regionalen Trends).**
- **0 Zuschaltmöglichkeit der Tiefen- oder Dichtevariationen und der Dichtebezirke zur obigen Grundrißdarstellung.**
- **o Variabler Ausschnitt und Tiefenbezug für alle obigen Grafiken.**
- **0 Vergleich von 3 o. a. Lotabweichungsvektoren von 2 - 3 Modellrechnungen.**

**Das Programm ent-hält außer den Eingabemenüs zu obigen Optionen auch die Möglichkeit der Eingabe erläuternder Texte und verschiedene Speicheropt\_ionen. Grafikbeispiele sind in den Abbildungen des nächsten Kapitels zu finden. Einige der Optionen können auch am Plotter ausgegeben werden.**

### **5. MODELLVARIATIONEN IM WIENER BECKEN**

**Als Lehrbeispiel für die Anwendung all dieser geologischen Variationen habe ich das Wr. Becken gewählt. welches verschiedene Arten tektonischer Prozesse (LAMBECK** 1988) **vereinigt. Einerseits enthält es einen sehr dichten Raster von Lotabweichungspunkten (Fig. 2- 3). andrerseits liegen zahlreiche Tiefbohrungen der OMV-AG und weitere geologische Untersuchungen vor. Von den Bohrungen konnten uns zwar nur. die Daten weniger Profile zur Verfügung gestellt werden. doch sind sie laut Aussage des Chefgeologen für die Dichteprofile der nördlichen Beckenhälfte typisch. Aus diesen Daten und der Tiefenkarte .von WESSELY und GOHS** 1984 **(Ausschnitt s. Fig. 15) wurden Dichtebezirke und vertikale Dichteabstufungen (ca. eine Schicht pro km) definiert. welche als Startmodell der Inversion dienten.**

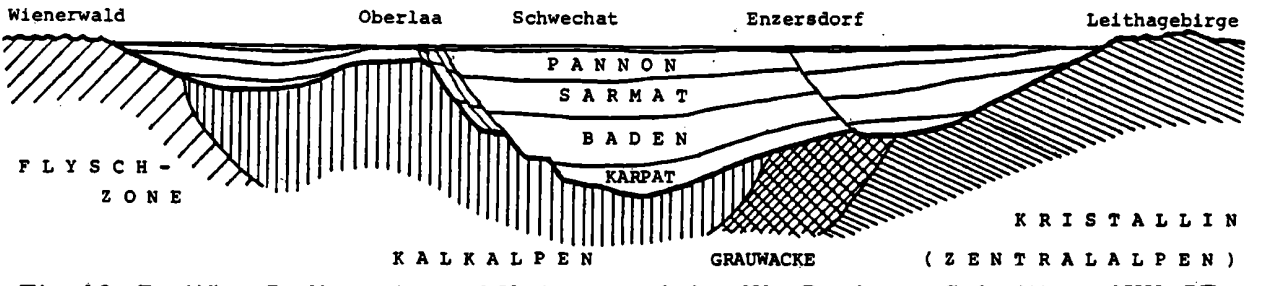

**Fig. 13: Tertiäre. Sedimente und Untergrund des Wr. Beckens. Schnitt ca. NW-SE.**

Das Wiener Becken ist ein mit Sedimenten aufgefülltes Einbruchsbecken zwischen Alpen und Karpaten. Als weitgehend ebene Fläche im Ausmaß von etwa 50 x 200 km nimmt es den Osten Niederösterreichs ein, reicht aber noch weit auf tschechisch-slowakisches Gebiet. Umrahmt wird es von deutlich sichtbaren Gebirgszügen: im Westen von Waschbergzone, Flysch- und Kalkalpen, im Süden und Osten vom Kristallin der Zentralalpen (Rosalien-, Leithagebirge und kleine Karpaten), siehe Fig. 13 und 14.

Figur 14: Umgebungskarte des Wiener Beckens nach Brix (1970). Eingetragen sind frühere Arbeits-(Mitte) gebiete und das folgend beschriebene Projekt im Nordwesten.

Die Beckenabsenkung begann im Jungtertiär gegen Ende der alpinen Gebirgsbildung vor rund 20 Millionen Jahren (unt. Miozän) und dauert mit kleinen Unterbrechungen bis ietzt an (HÖG-GERL 1993). Die Senke wurde vom Meer überflutet und schrittweise durch Sedimente gefüllt (v. a. Karpat, Baden, Sarmat und Pannon). Der Beckenunter-

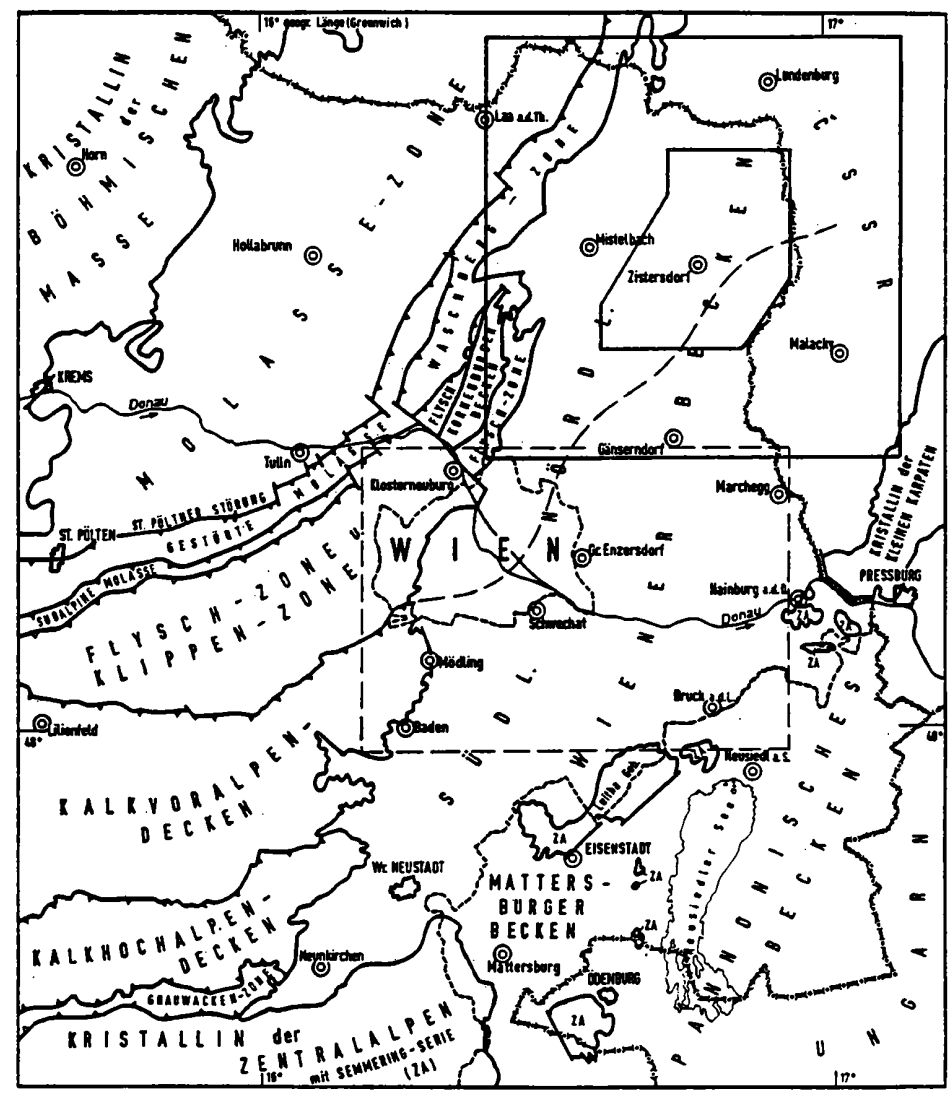

grund hat noch ein starkes Relief und besteht - von Südost nach Nordwest. aus Kristallin, Grauwacke, Kalkalpendecken und Flysch.

Während die flacheren und aufgewölbten Beckenteile durch Erdöl- und Gasprospektion geophysikalisch gut erschlossen sind, gibt es in den tieferen Beckenteilen noch gewisse Unsicherheiten. Daher wurde das Gebiet zwischen Zistersdorf und der slowakischen Grenze als Arbeitsgebiet der folgenden Untersuchung und der Diplomarbeit (TENGLER 1993, Fig. 15f) gewählt. Weitere Modellvariationen, z. B. im Gebiet der Schwechater Senke, sind in den vorangehenden Kolloquien referiert worden (z. B. GERSTBACH 1989).

Das Arbeitsgebiet hat eine Größe von 25 x 25 km (23 Lotabweichungspunkte) bzw. 55 x 60 km (Tiefenraster und Variationen). Die zugrundeliegende ÖMV-Tiefenkarte (Fig.15) soll im Bereich östlich von Ringelsdorf (rechts. bei Punkt G - 15) noch unsicher sein. Daher wurde dort mit den Tiefenvariationen begonnen.

Fig.15: Tiefenkarte v. Wessely u. Gohs 1984 verklein. Nordostteil ca. 1:350000. Ergänzt durch Grenzen der<br>Dichtebezirke 2, 4, 3, 6 und 8 (NW  $\Rightarrow$  SE).

In diesem Bereich besteht der Beckengrund aus mesozoischem, alpinem Kalk (Dichtebez. 3. 6 und 8). Er wurde mit der Dichte 2.60 bzw. 2.72 g/cm<sup>3</sup> angesetzt, die oberflächennahen Sedimente mit 2.08 (200 bis - 800 m), dann 2.24 (bis-1800 m), 2.39 und  $2.54.$ Die mit dem Startmodell geologisch reduzierten Lotabweichungen weisen nach Abzug eines 5parametrigen Trends auf das Gebiet zwiden schen jeweils östlichen Punkten 10 und II. 14 und 15 usw.

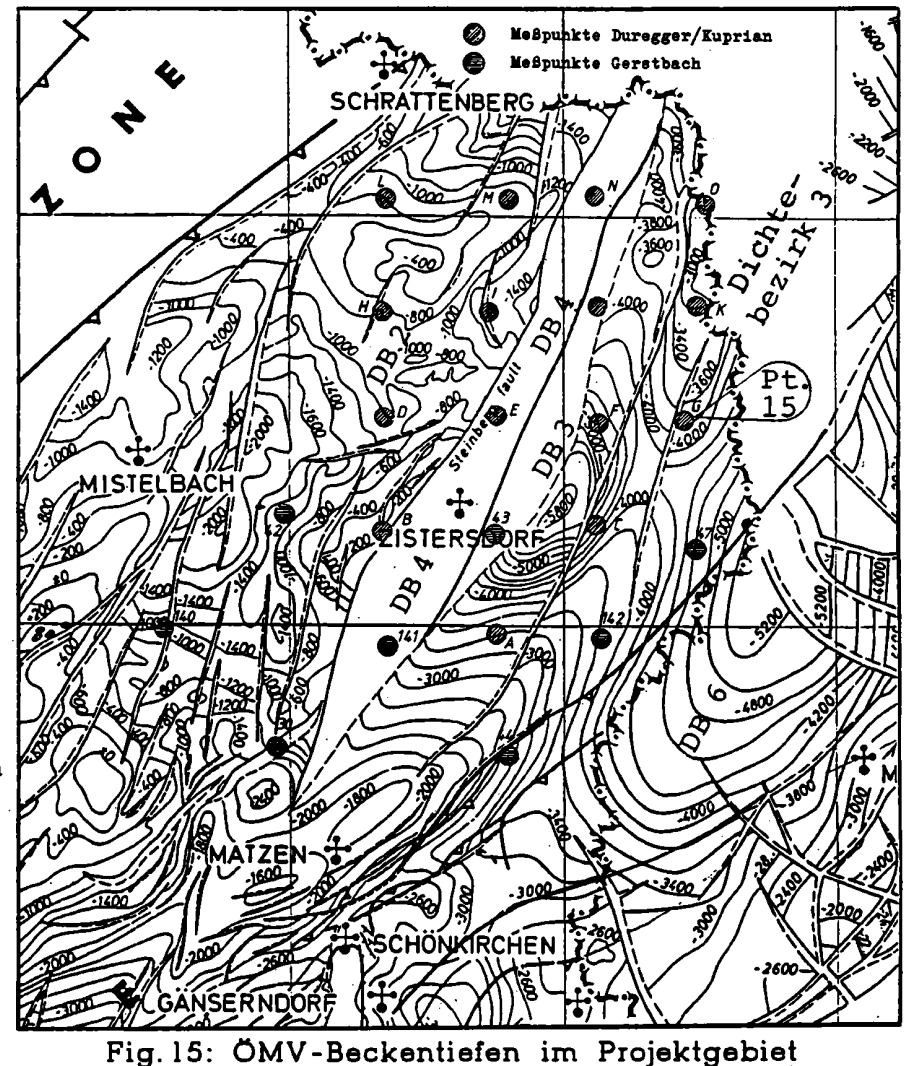

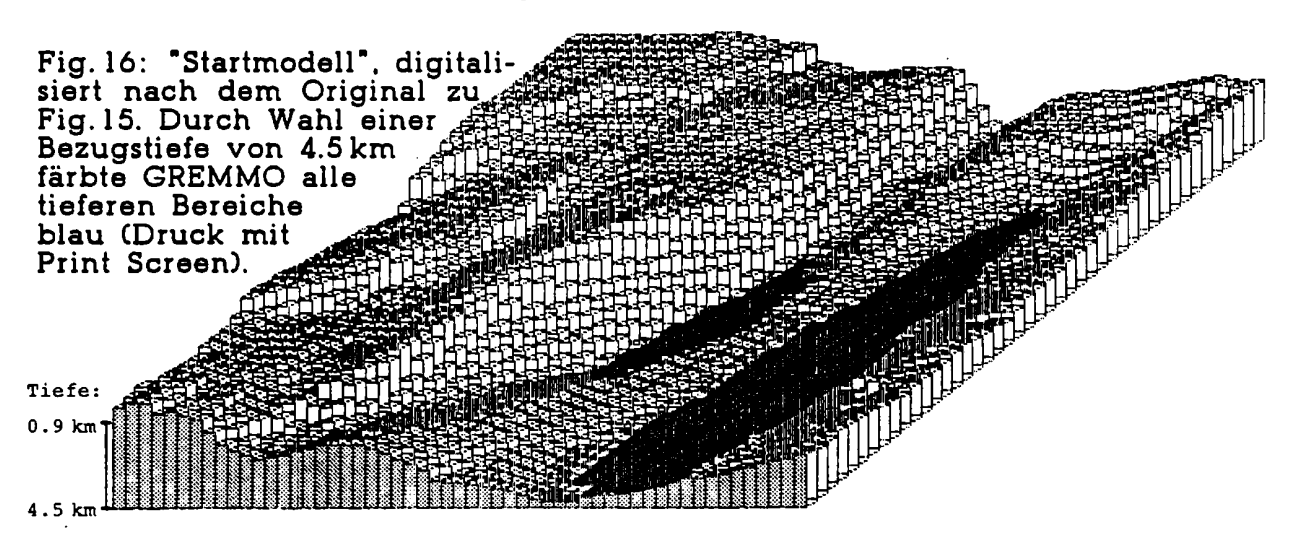

hin, also auf einen dort herrschenden Massenüberschuß. Eine entsprechende Vertiefung nach Formel (2) wurde mit 900m angesetzt. Zusammen mit einer zweiten Beckenvertiefung oder Dichtevariation rund um die Punkte 19 und 23 (NE-Teil von Fig. 17, s. a. Fig. 19) verringerte dies die Lotabweichungsresiduen von 0.7<sup>e</sup> auf 0.3 - 0.4<sup>e</sup>.

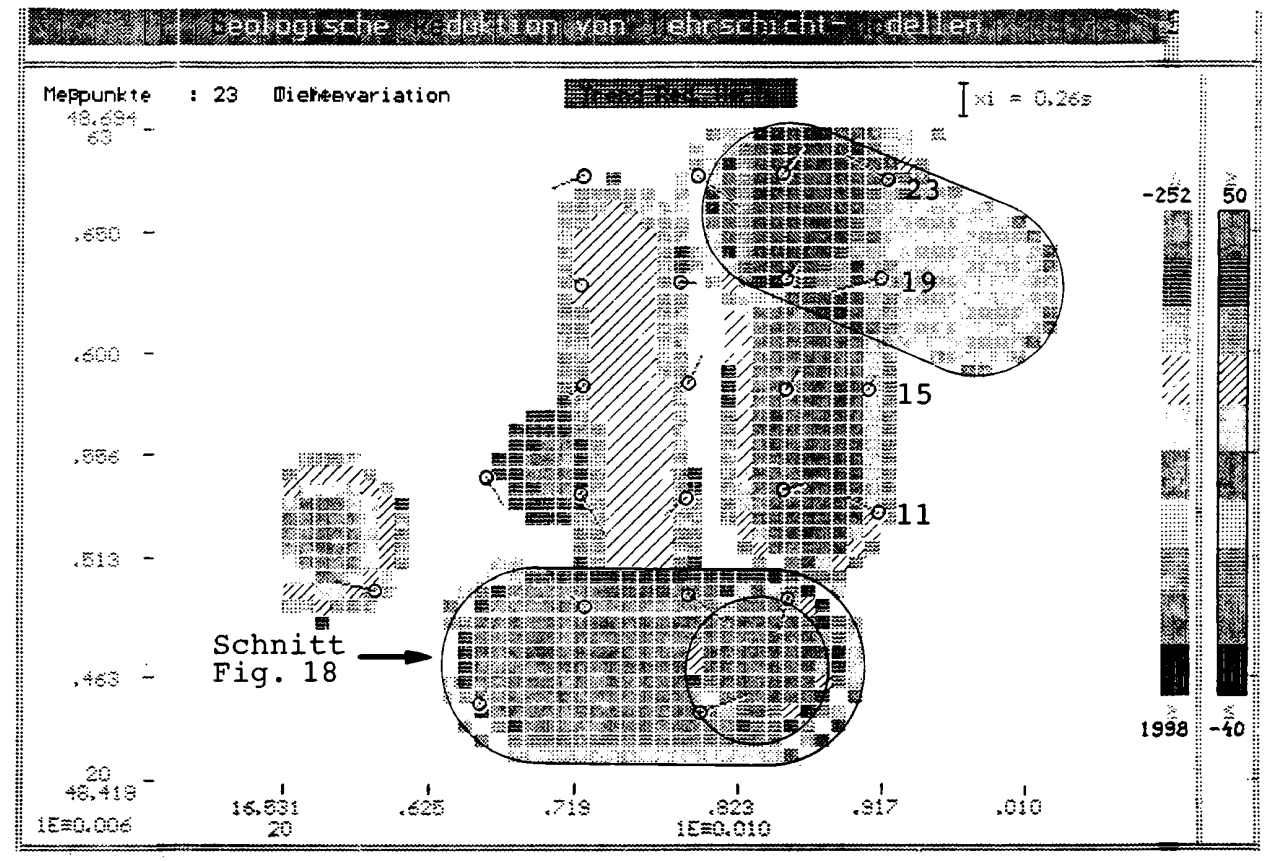

Fig. 17: Residuen, Tiefen- und Dichtevariationen des Modells ZIG 24, s. Tabelle. 5 Tiefenvariationen (-200/+1800m), 3 Dichtevariationen (-30 bis +50% zum Beckengrund). Druck mit 2xPrint Screen, fehlende Farbe (gelb) schraffiert.

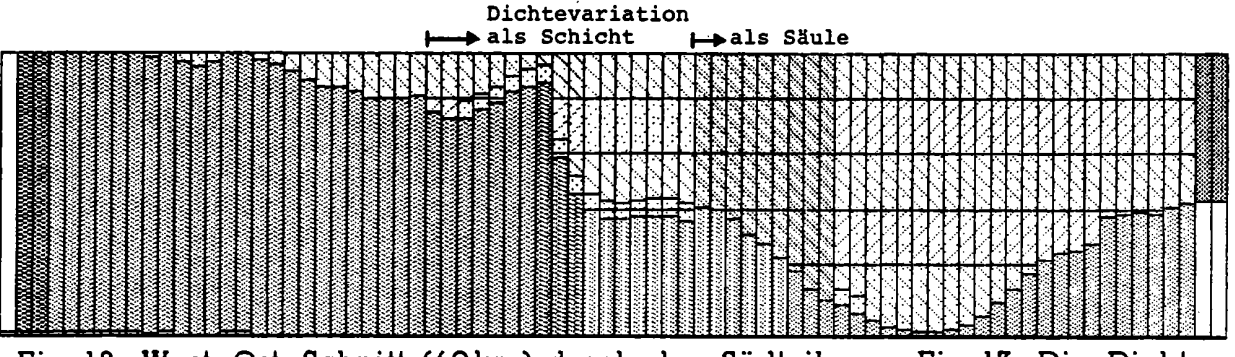

Fig. 18: West-Ost-Schnitt (60km) durch den Südteil von Fig. 17. Die Dichtebezirke (links Nr.1, dann 2, 4, 3, 6 und 8) sind verschieden gefärbt/gemustert.

Untenstehende Tabelle gibt einen Überblick, wie die Residuen durch weitere sinnvoll gewählte Tiefen- und Dichteänderungen absinken. Eine Anpassung der vertikalen Dichtegliederung ganzer Bezirke dürfte sehr effektiv sein, ist aber zeitaufwendig und z.T. divergent wegen wechselnder Becken-

tiefen. Jede Variation mit einem Zentrum (voriges Kapitel, Option a und c) entspricht 3 (eventuell 4) Parametern, zwei Zentren 5 - 6 Parametern (die Definition der Übergangsbereiche entspricht nahezu der Wirkung einer äquivalenten Tiefen- oder Dichteänderung). Daher ist das feinste Modell ZIMG 25 (9 Variationszonen) mit 35 Parametern anzusetzen, was zusammen mit 5 Trendparametern eine Überbestimmung des Modells von 15 % bedeutet (23 Meßpunkte geben 46 Gleichungen). Eine feinere Modellierung ist demnach nicht mehr zulässig.

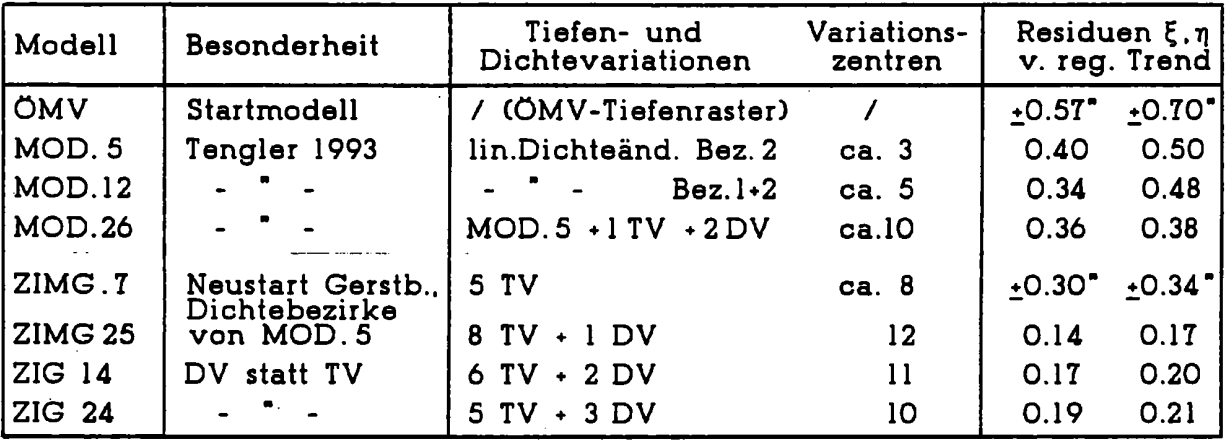

Einige Modelle enthalten Tiefenänderungen über 1000m, was bei durchschnittlich 500 m Unsicherheit der Seismik in dieser Tiefe (3 – 5000 m) nicht realistisch ist. Vermutlich würde eine Anpassung der Dichtebezirke (Schichtung s. Fig. 18) hinsichtlich ihres vertikalen Dichteverlaufs erfolgreicher sein. Da dieses Referat aber vor allem der Demonstration neuer Grafik- und Iterationsmethoden dient, wurden derartige Modellversuche, die viel geologisches Quellenstudium erfordern) auf die nächsten Monate verschoben.

Die geringsten Residuen, die ich durch Tiefenmodellierung erzielt habe, liegen mit + 0.15" (Modell ZIMG 25) schon knapp unter der Meßgenauigkeit. Wegen der geringen Redundanz habe relativ ich mehrere Versuche unternommen, einige Tiefenvariationen durch Dichtevariationen mit weniger Parametern zu ersetzen (ZIG 14 und 24, Fig. 17 - 18). Da diese Versuche nicht sehr erfolgreich waren, dürfte ein Modell mit nur einer Dichtevariation, aber geringerer Anzahl von Tiefenparametern 03 am besten sein.

Die gezielte Variation von Modellen und die Beurteilung ihrer Güte wird vom "Ergebnisvergleich" am Bildschirm oder Plotter erleichtert. Figur 19 zeigt die Residuen dreier Modelle mit nach unten abnehmenden Dichteänderungen von je O.I

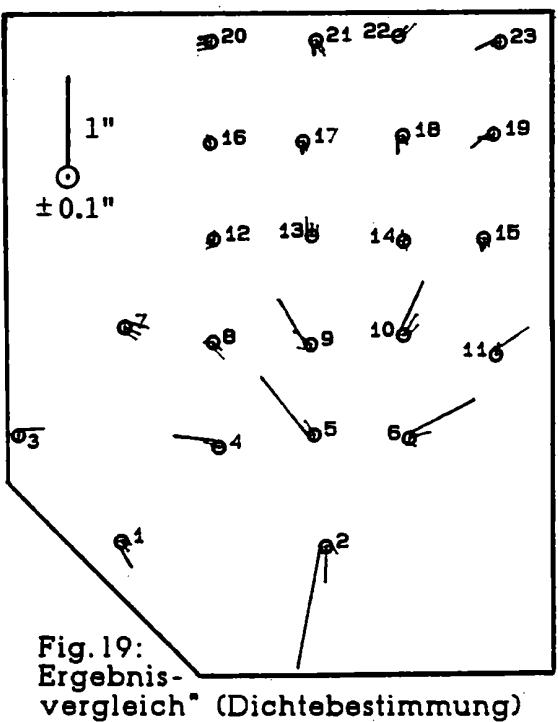

g/cm<sup>3</sup>; die Vektoren rechts unten (Punkte 2, 5 und 6) lassen erkennen, daß die Dichten trotz einer Beckentiefe über 4 km auf einige 0.01 g/cm<sup>3</sup> bestimmbar sind. Dies läßt Anwendungsmöglichkeiten für Porositätsbestimmungen in der Erdöl- und Erdgasprospektion erwarten.

In der angewandten Geophysik sind neben gerundeten Formen oft auch scharf abgegrenzte Strukturen zu modellieren. Wie einige Tests zeigten, ist GREMMO auch hiefür geeignet. Einerseits können die Übergangsbereiche (Fig. 12 unten, Fig. 17) statt 1 - 5 km auch Null gesetzt weden, andrerseits lassen sich mehrere Variationszonen überlagern. Figur 20 zeigt Beispiele hiefür. Die Dichteanpassung an den Untergrund (links, versuchte Alternative zu Fig. 17 unten) springt dadurch von 50 %  $(\Delta\rho/2 - 0.2 g/cm^3)$  innerhalb des runden "Lochs" auf -50%. Rechts ist (stark überhöht) der Modellierungsversuch zweier sich kreuzender Störungen dargestellt. Freilich dürften solche Extremanwendungen nur selten geologisch plausibel sein.

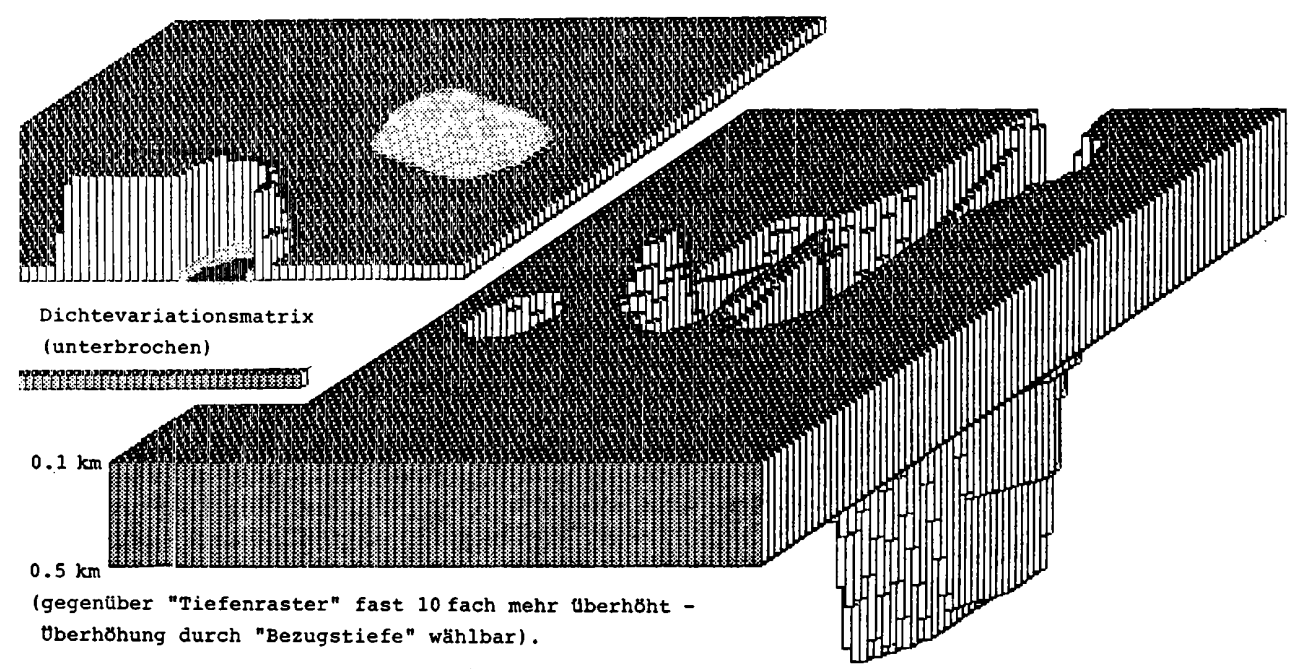

Fig. 20: Überlagerung (Summierung) von Dichte- und Tiefenvariationen.

### 6. ZUKUNFTASPEKTE

Das Programmsystem GREMMO soll in Hinkunft weiterentwickelt werden:

- a) Beschleunigung der Außenzonen Berechnung durch Zweipunktmethode (GERSTBACH 1984) oder Massenlinien.
- b) Lineare Dichteänderungen zwischen zwei Grenzflächen.
- c) Automatische Vorschläge von Modelländerungen, z. B. mit Rückkopplung zwischen Tiefen- und Residuenänderungen, Neigungsformeln (2), Halbwertsbreiten von Lotstörungen und ähnlichem.
- **d) Tréndflächen höherer Ordnung (GERSTBACH** 1990) **und Redundanzanalyse.**
- **e) Erweiterung auf Inversion von Schweremessungen.**
- **f) Erweiterung auf Gradientenmessungen (PLONER** 1991).

**Durch die Beschleunigung der Berechnung (a) wird die ReöhengesChwindigkeit von derzeit 60 Ouadern pro Sekunde auf etwa 500 Ouader steigen. wodurch ein echtes Arbeiten am Schirm (pro Punkt rund 10 Sekunden) möglich wird. Andere der o. a. Vorhaben dienen der integrierten Interpretation und dem Modellieren größerer Arbeitsgebiete.**

**Diese Erweiterungen werden es gestatten. tektonisch kompliziertere Gebiete in Angriff zu nehmen (LICHTENEGGER et al. 1989). Hier ist z.B. an den Nordwesten Niederösterreichs mit seinen alten Zerrüttungszonen und der Diendorfer Störung gedacht. in der Schwereinterpretationen (PLONER** 1991) **und einfache Dichtemodelle keine klare Aussage zuliefien.**

**Die Lotstörungsinter\_pretation wird in Hinkunft - auch durch Messungen mit Kreiselplattformen und CCD-Kameras - einen größeren Raum in den Potentialverfahren einnehmen. Sie wird durch bessere Glättung des Lotabweichungsfeldes. vor allem im Gebirge. ihren Beitrag zur Erreichung des "Zentimeter-Geoids" leisten (GERSTBACH 1990). aber auch zum geplanten 3D-Dichtemodell von Österreich beitragen.**

### **Literatur**

- **BRETTERBAUER K..** 1992: **Geodätische Grundlagen für Geoinformationssysteme. GlS-l-Iochschullehrgang 2. Semester. Skriptum Teil 2.1.** 32 **S.. TU Wien.**
- **DUREGGER I..** 1986: **Tiefenbestimmung im nördlichen Wiener Becken aus Lotabweichungen durch Variation von Mehrschichtmodellen. Diplomarbeit am Institut für Theoretische Geodäsie und Geophysik. TU Wien.**
- **GASSMANN'F. und WEBER M..** 1960: **Einführung in die angewandte Geophysik. 284 S. Verlag Hallwag. Bern.**
- **GERSTBACH G..** 1982: **Bestimmung der Sedi-mentdicke aus Lotabweichungen im Testfeld "Wiener Becken". Zeitschrift f. Vermessungswesen 10T/8. S. 346-35T. Stuttgart.**
- **GERSTBACH G..** 1984: **Eine Schnellmethode zur Lotabweichungs-Reduktion im Gebirge. Festschr. Embacher. Geod.lnst.Mitt. Bd. T. S.TT-9T. Univ. Innsbruck.**
- **GERSTBACH G..** 1986: **Interpretation von Lot- und Schwerestörungen durch Ausgleichung flexibler Tiefenmodelle. Berichte über d. Tiefbau d. Ostalpen Bd. 13, S.** 191-198. **Zentralanst.f.Met.u.Geodyn.. Wien. (4. Alpengrav.Koll.).**
- **GERSTBACH G..** 1989: **Untersuchungen des vertikalen Dichteverlaufs im Wiener Becken aus Lotabweichungen. Österr. Beiträge Meteorol. u. Geophysik Heft 2. S.** 201-211. **Wien (5. Alpengrav. Kolloquium).**
- **GERSTBACH G..** 1990: **Ein Weg zum Zentimeter-Geoid in Österreich ("astrogeologisches" Geoid und GPS). Österr. Zeitschr. f. Vermessungsw. u. Phot. T8/l. S. 14-38. Wien.**
- **GERSTBACH G..** 1992: **Geoinformationsquellen - ein Überblick. GIS-Hochschullehrgang 3. Semester. Skriptum Teil 3.1.** 30 **S.. TU Wien.**
- **GRANSER H..** 1985: **Deconvolution of gravity data due to lateral density distributions. Geoexploration lg. 23. S. 53T-54T.**
- **GUTDEUTSCI-I R..** 1986: **Anwendungen der Potentialtheorie auf geophysikalische Felder. 194 S.. Springer-Verlag. Berlin—Heidelberg.**
- **HOGGERL N..** 1993: **Höhenänderungen im nördlichen Wr. Becken. In diesem Band.**
- **LAMBECK K..** 1988: **Geophysical Geodesy. Calendon Press. Oxford. Besonders: Gravity and Tectonics. S. 45T ff.**
- **LICHTENEGGER H.. PESEC P.. STANGL G.: Geodynamische Verdichtungsnetz-Kampagne (AGEDEN). Mitteilungen Nr. 65 der geodätischen Institute der TU Graz. S. 39-60.**
- **MEURERS B..** 1992: **Untersuchungen zur Bestimmung und Analyse des Schwerefeldes im Hochgebirge am Beispiel der Ostalpen. Zentralanst. f. Met. u. Geodyn" Publ. 343. 150 S.. Wien.**
- **MEURERS B..** 1993: **Die Böhmische Masse Österreichs im Schwerebild. In diesem Band.**
- **PLONER M..** 1991: **Messung von Schweregradienten in der Diendorfer Störung (Wachau) und ihre topografisch-geologische Reduktion. Diplomarbeit am Institut für Theoretische Geodäsie und Geophysik. TU Wien.**
- **TENGLER Th..** 1993: **Geophysikalische Interpretation von Lotabweichungen im Wr. Becken. Diplomarbeit am-Institut für Theoretische Geodäsie und Geophysik. TU Wien.**
- **TORGE W..** 1989: **Gravimetry. 465 S.. Verlag de Gruyter. Berlin-New York.**
- **WALACH G..** 198T: **A Digital Model of Surface Rock Densities of Austria and the Alpine Realm. Geodät. Arb. f. ÖKIE. Neue Folge. Band IV. S. 3-9. Graz.**
- **WALACH G..** 1993: **Beiträge der Gravimetrie zur Erforschung der Tiefenstruktur inneralpiner Talfurchen. In diesem Band.**
- **WALTER G.. WEBER R..** 1993: **Geoidstudie Imst. Vorlage zur österr. Geoidkommission. 13 S., TU Wien.**
- **WEBER R..** 1992: **Punktbestimmung im Schwerefeld. GIS-Hochschullehrgang. 3. Semester "Geoinformationsquellen". Skriptum Teil 3.2.1. TU Wien.**
- **WESSELY G. und GOHS G..** 1984: **Vienna Basin. Floor and Subcrop of Alpine Tectonic Units. OMV-Tiefenkarte 1:200.000. Wien.** '